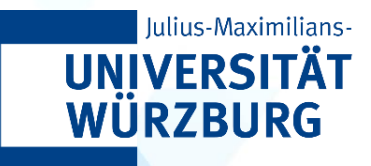

# **CAIDAS WÜNLP**

**ALGORITHMS IN AI & DATA SCIENCE 1 (AKIDS 1)**

# Algorithms: fundamentals Prof. Dr. Goran Glavaš

**26.10.2023**

### Content

- Building blocks of algorithms
- Algorithmic/programming paradigms
- Determinism in algorithms

# Algorithm: Definitions

A process or set of rules to be followed in calculations or other **problem-solving operations**, especially by a computer.

A finite sequence of rigorous instructions, typically used to **solve a class of specific problems** or to perform a computation.

**Wikipedia**

**Oxford dictionary**

Any well-defined computational procedure that takes some (set of) value(s) as input and produces some (set of) value(s) output.

**Cormen et al.** 

# In the beginning, there were only problems

- Algorithms are designed to solve **problems**
- Problems are commonly specified with:
	- Inputs
	- Desired outputs
	- *Optional*: Non-functional constraints
		- E.g., time or space complexity

**Input:** A sequence of *n* numbers  $,  $a_2$ , ...,  $a_n$$ **(Desired) Output**: A permutation (reordering) of the input  $\langle a'_1, a'_2, ..., a'_n \rangle$  such that  $a'_1 \leq a'_2 \leq ... \leq a'_n$ **Sorting Problem**

### In the beginning, there were problems

### • *Optional*: Non-functional constraints

- Refer to the constraints on the execution of the algorithm
- **Time complexity**: duration of the algorithm execution
- **Space complexity**: amount of computer memory needed for execution

**Input:** A sequence of *n* numbers  $,  $a_2$ , ...,  $a_n$$ **(Desired) Output**: A permutation (reordering) of the input  $\langle a'_1, a'_2, ..., a'_n \rangle$  such that  $a'_1 \le a'_2 \le ... \le a'_n$ 

**Sorting Problem**

**Time-complexity constraint**: not more than **n 2** elementary operations

# What are algorithms built from?

### • **Building blocks** of algorithms

- Elementary operations
- Sequential processing (**one** processing line)
- Parallel processing (**multiple** processing lines)
- Conditions (conditioned execution)
- Loops (repetition)
- Subprograms (modular construction of an algorithm)
- Recursion (later in the course)

## Let's build an algorithm: **pseudocode**

**Pseudocode** is an artificial and informal language that helps us **develop algorithms**. It can be seen as a "text-based" tool for designing algorithms.

• Programming languages (e.g., Python, Java, C++) are artificial (as opposed to **natural** human languages), but formal

```
enroll_student_into_all_semester_courses 
Input: stud_ID, sem_no
Data: studien_aufbau # maps semesters to courses
      wuecamp # maps courses to WueCampus courses/URLs 
courses <- look into studien aufbau for sem no # our "step" 1
enrolled <- [] # empty list
for each course c in courses # step 2, iterating over all obtained courses
      wcc <- look into wuecamp for c # our "step" 2a
      success <- enroll(stud_ID, wcc)
     if success = True
        add wcc to enrolled
```
# Let's build an algorithm: **pseudocode**

**Pseudocode** is an artificial and informal language that helps us **develop algorithms**. It can be seen as a "text-based" tool for designing algorithms.

### • **Building blocks** of algorithms

\_

```
enroll_student_into_all_semester_courses 
Input: stud_ID, sem_no
Data: studien_aufbau # maps semesters to courses
      wuecamp # maps courses to WueCampus courses/URLs 
courses <- look into studien_aufbau for sem_no # our "step" 1
enrolled <- [] # empty list
for each course c in courses # step 2, iterating over all obtained courses
      wcc <- look into wuecamp for c # our "step" 2a
      success <- enroll(stud_ID, wcc)
      if success = True
        add wcc to enrolled
```
#### **Elementary (atomic) operations**

- Cannot be broken into smaller suboperations
- Basiselemente eines Algorithmus, die nicht näher aufgeschlüsselt werden

**Output:** *enrolled*

## Elementary operations

- Atomic elements of algorithms, not broken down further
	- Depends on how fine-grained the view we adopt is

An elementary operation is **one whose execution time is bounded by a constant for a particular machine and programming language**

### • Types of elementary operations

- Arithmetic operations (addition, subtraction, division, multiplication, ...)
- Variable assignments
- Value comparisons
- Input/Output (that is, read/write operations)

## Let's build an algorithm: **pseudocode**

### • **Building blocks** of algorithms

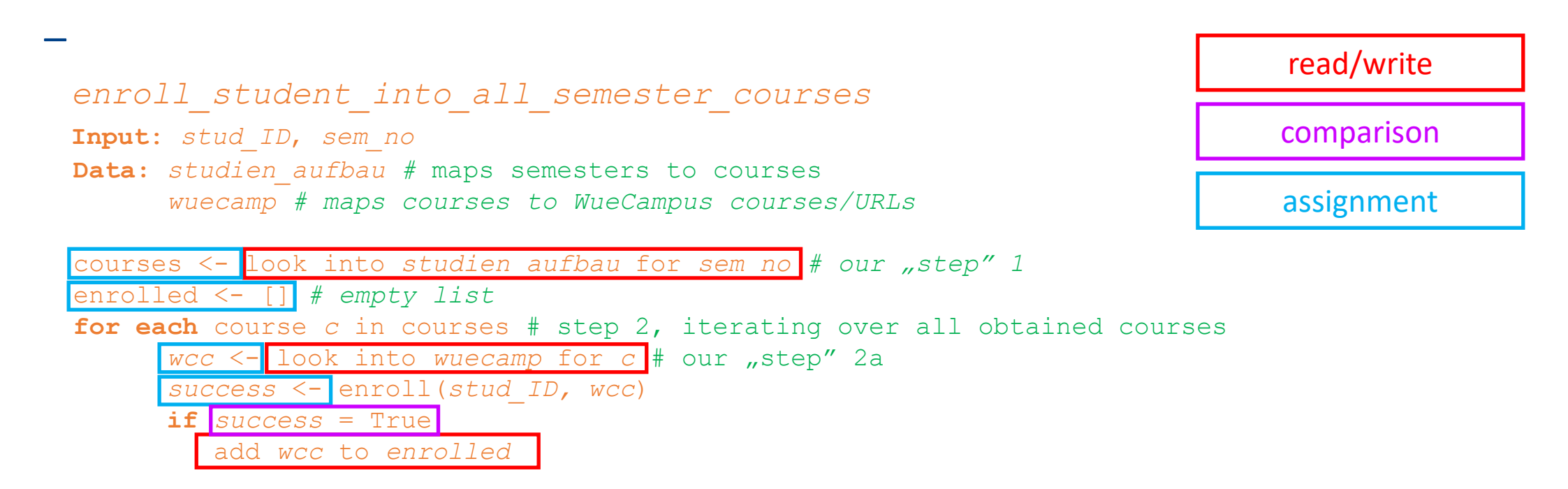

**Output:** *enrolled*

### Conditions

• Define whether one or more steps will be executed or not

- **Structure**:
	- **if** [condition] **then** <step(s)> [**else** <other steps>]
- **Nesting conditions**
	- Condition within a condition

**if** [cond1] **then if** [cond2] **then** <steps> **else** <steps> **else if** [cond3] **then** <steps>

## Conditions

### • **Atomic conditions** are propositions of Boolean logic

- They "return" a binary value: **true** or **false**
- Typically value comparisons
	- $a = 4$ ?,  $b \ge c$ ?, *d* in [17, 4, 3, 25]?
- Three standard boolean logic operations can be applied to conditions to create complex conditions
	- **Negation** ("NOT" operator): **NOT** [cond]
		- True iff [cond] is False (and vice-versa)
	- **Conjuction** ("AND" operator): **[cond1] AND [cond2]** 
		- True iff both [cond1] and [cond2] are True
	- **Disjunction** ("OR" operator): [cond1] OR [cond2]
		- True iff **at least** one of [cond1] and [cond2] are True

# Loops (Schleife)

- **Repeated execution** of some steps
- Two types of loops
	- **WHILE**: the execution is repeated until the condition is satisfied
		- Number of repetitions not necessarily known in advance
	- **FOR**: the execution is repeated a fixed number of times

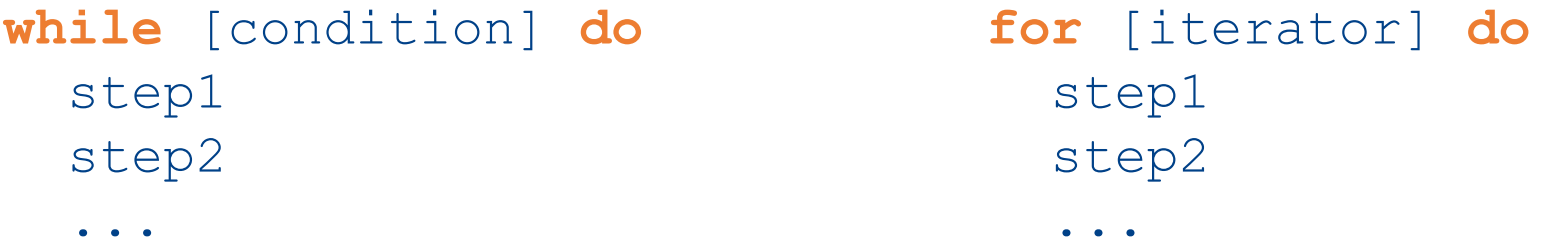

- **[condition]** in **WHILE** loop: a Boolean expression as before
- **[iterator]** in **FOR** loop: generates a sequence of values over which to iterate

# Loops (Schleife)

• Examples

 $x \le -10$ **while x > 5 do**  $x \le -x-1$ *print* x

num  $\leq -1, 2, 3$ ] sum  $\leq -$  0 **for x in num do** sum  $\leq$  sum +  $x \times x$ *print* sum

- Infinite loops (Endlosschleifen)
	- With **WHILE** loops, if the condition never becomes **False**
- Changing iterator while iterating
	- In **FOR** loops, some programming languages **don't allow** iterator to be changed inside of the loop
		- Python does allow it!
			- Behind the scene computes fixed list at first evaluation of the iterator

 $x \le -10$ **while x < 12 do**  $x \le -x-1$ 

num  $\leq -[1, 2, 3]$ sum  $\leq$  0 **for x in num do** sum  $\leq$  sum +  $x \times x$ num  $\leq [4, 5, 6]$ 

## Functions, Subprograms, Modules

- Different problems sometimes share parts of the solution
	- Algorithms for those problems could thus have **common subparts**
- **Functions** (subprograms, modules)
	- Encapsulate the functionality that is needed across different algorithms
	- **Advantage**: avoid redundancy, implement shared functionality **once**, reuse wherever needed
	- **Advantage**: build algorithms compositionally, reusing existing solutions as much as possible (instead of from scratch for every new problem)

```
func enroll_student:
   Input: stud_id, wcc
   val s \leftarrow check valid student (stud id)
   val c <- check valid course(wcc)
    if val s = True AND val c = True:
       add student course(stud id, wcc)
       Output: True
    else:
       Output: False
```
# Functions, Subprograms, Modules

- **Functions** (subprograms, modules)
	- Encapsulate the functionality that is needed across different algorithms
	- **Advantage**: avoid redundancy, implement shared functionality **once**, reuse wherever needed

```
enroll_student_into_all_semester_courses 
   Input: stud_ID, sem_no
          studien_aufbau # maps semesters to courses
   Data: wuecamp # maps courses to WueCampus courses/URLs 
   courses <- look into studien_aufbau for sem_no # our "step" 1
   enrolled <- [] # empty list
   for each course c in courses \# step 2, iterating over all obtained courses
          wcc <- look into wuecamp for c # our "step" 2a
          success <- enroll_student(stud_ID, wcc)
          if success = True
             add wcc to enrolled
```

```
func enroll_student:
   Input: stud_id, wcc
   val s \leftarrow check valid student (stud id)
   val c \le check valid course(wcc)
    if val s = True AND val c = True:
       add student course(stud id, wcc)
       Output: True
    else:
       Output: False
```
## Functions (Subprograms, Modules)

### • **Functions** (subprograms, modules)

• **Advantage**: build algorithms compositionally, reusing as much existing solutions as possible (instead of from scratch for every new problem)

```
enroll_all_program_students_into_all_semester_courses 
   Input: sem_no, studiengang
   Data: program_aufbaus # maps study programs to studienaufbau tables
         students_programs # maps programs to list of students enrolled into them
   studien_aufbau <- look into program_aufbaus for studiengang
    students <- look into students_programs for studiengang
   student enrollments <- []
   for each student s in students:
        enrolled <- enroll_student_into_all_semester_courses(s, sem_no, studien_aufbau)
        add <s, enrolled> to student_enrollments
```

```
Output: student_enrollments
```
### Recursion

### • Recursive algorithms solve **recursive problems**:

- **Divisible** into subproblems of the same type as the original problem
- **Solution to the subproblem** is part of the solution to the whole problem

**Factorial (Fakultät) problem**

**Input:** Natural number *n* **(Desired) Output**: Factorial *n! = 1 \* 2 \* ...\* n* 

$$
prod < -1
$$
\n**for** x in [2, 3, ..., n] **do**\n
$$
prod < -prod * x
$$

#### **Iterative solution But n!** is a recursive problem

n! = n \* (n-1)! = n \* (n-1) \* (n-2)! = ... = n \* (n-1) \* (n-2) \* ... \* 3 \* 2 \* 1

### Recursion

- Recursive algorithms solve **recursive problems**:
	- **Divisible** into subproblems of the same type as the original problem
	- **Solution to the subproblem** is part of the solution to the whole problem

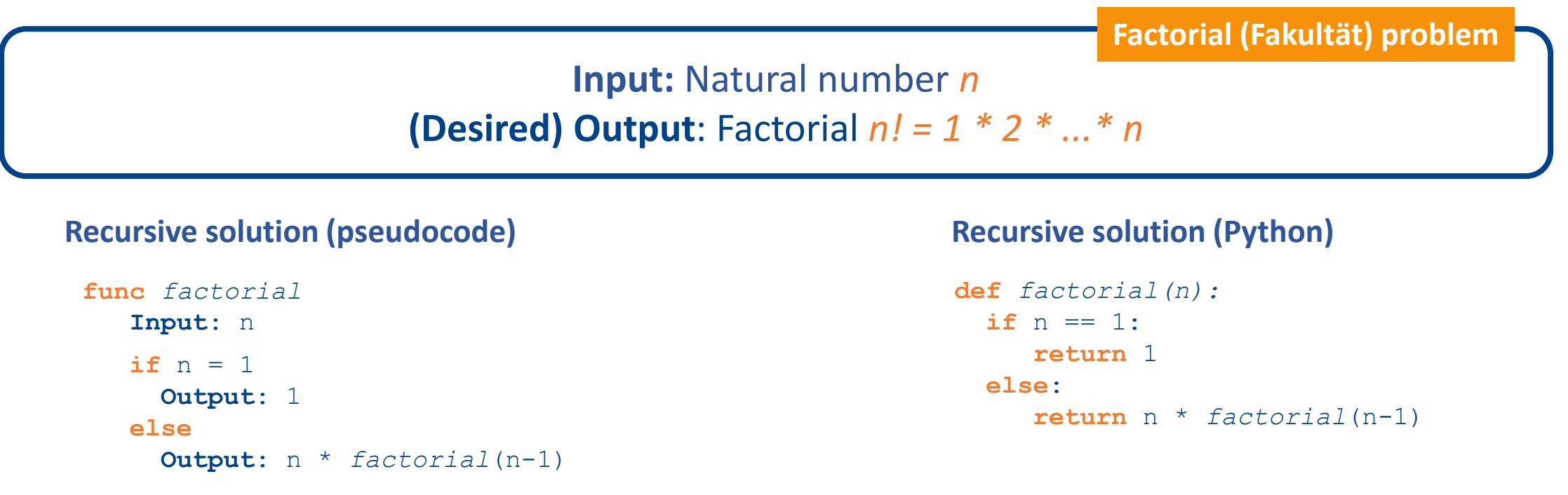

### Recursion

- Recursive algorithms have two main components:
	- Call-to-self: recursive call to the function within the function itself
	- Termination criterion of the recursion (*Abbruchkriterium der Rekursion*)
		- Without it, recursions would never end (infinite execution, similar to infinite loops)

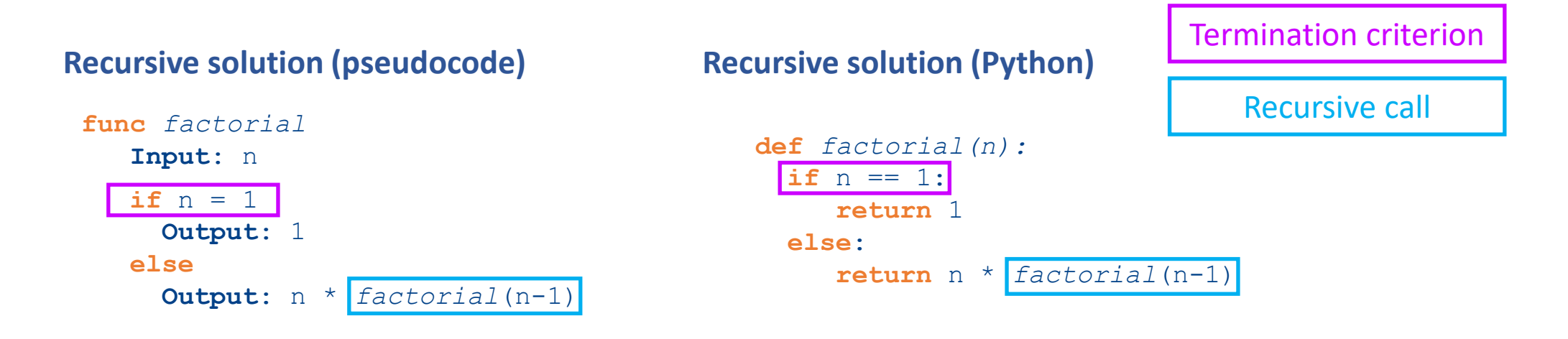

### Content

- Building blocks of algorithms
- Algorithmic/programming paradigms
- Determinism in algorithms

## Imperative vs. Declarative (and then objects...)

### • Two main paradigms of algorithms:

- **Imperative** (procedural) algorithms/programming
	- Explicitly describe steps to be executed (*how*)
	- Imperative programming languages: *C*, *C++*, *Java\**, *C#\**, *Python\**, ...
- **Declarative** (applicative) algorithms/programming
	- Describe what is to be done, but not (so directly) how (*what*)
	- Most well-known subtype is **functional programming** 
		- Functional programming languages: *Haskell*, *Lisp*, *Clojure*, *Scala\**, ...

## Programming paradigms

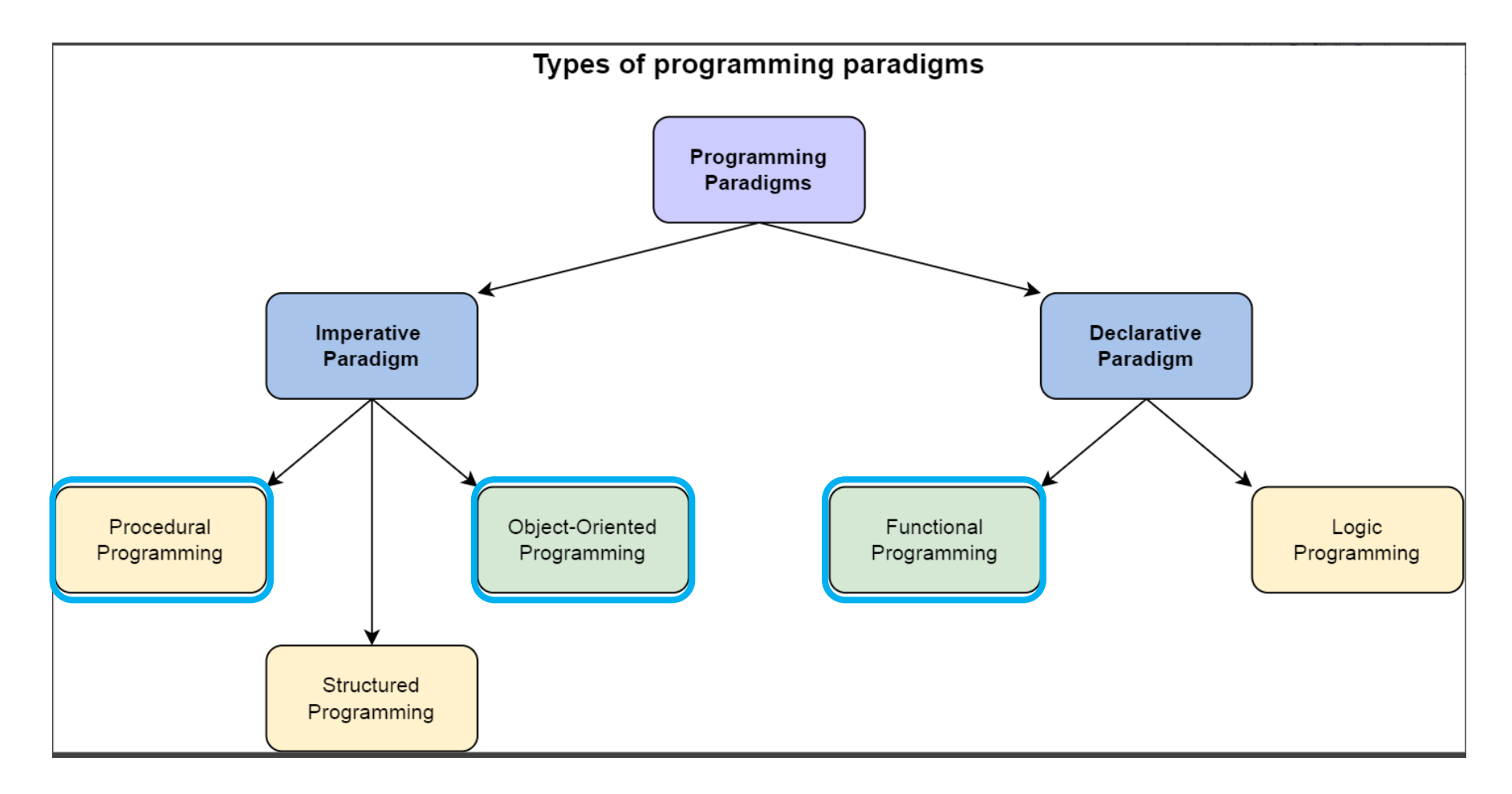

Source:<https://www.educative.io/blog/declarative-vs-imperative-programming>

## Imperative programming

**Imperative programming** is a paradigm that uses statements that change a **program's state**. An imperative program consists of commands for the computer to perform. It focuses on describing **how** a program operates step by step, rather than on high-level descriptions of its expected results.

- The approach to algorithm design and programming that is:
	- The oldest, the most basic, the most intuitive, the most common/widespread

**Wikipedia**

- Step-by-step execution (*control flow*) of commands individual statements ("elementary operations") or function calls
	- With **conditions** and **loops** as basic building blocks
- **Stateful**: after every command, program/algorithm in **different state**;
	- If state is stored, program can continue running from it if interrupted

# Types of imperative programming

### • **Procedural programming**

- Program/algorithm built from one or more **procedures** (aka subroutines or functions): these typically have well defined inputs and outputs
- Much of AI/DS programming you'll write (e.g., in Python) will be procedural

### • **Object-oriented programming**

- Programming paradigm grounded in the notion of **objects**, which encapsulate **data**  (*fields*) and **functions** (*methods*) that meaningfully go together
- **Classes** define sets of data and functions, **objects** are instances of classes
	- In principle, it is possible to create any number of objects of some class
	- Classes determine the **type** of object (or **class = object type**)
- Functions (or methods) of an object can access and modify the object's data
- Even more of AI/DS programming you'll write (e.g., in Python) will be **OO**

### Crash course in OOP

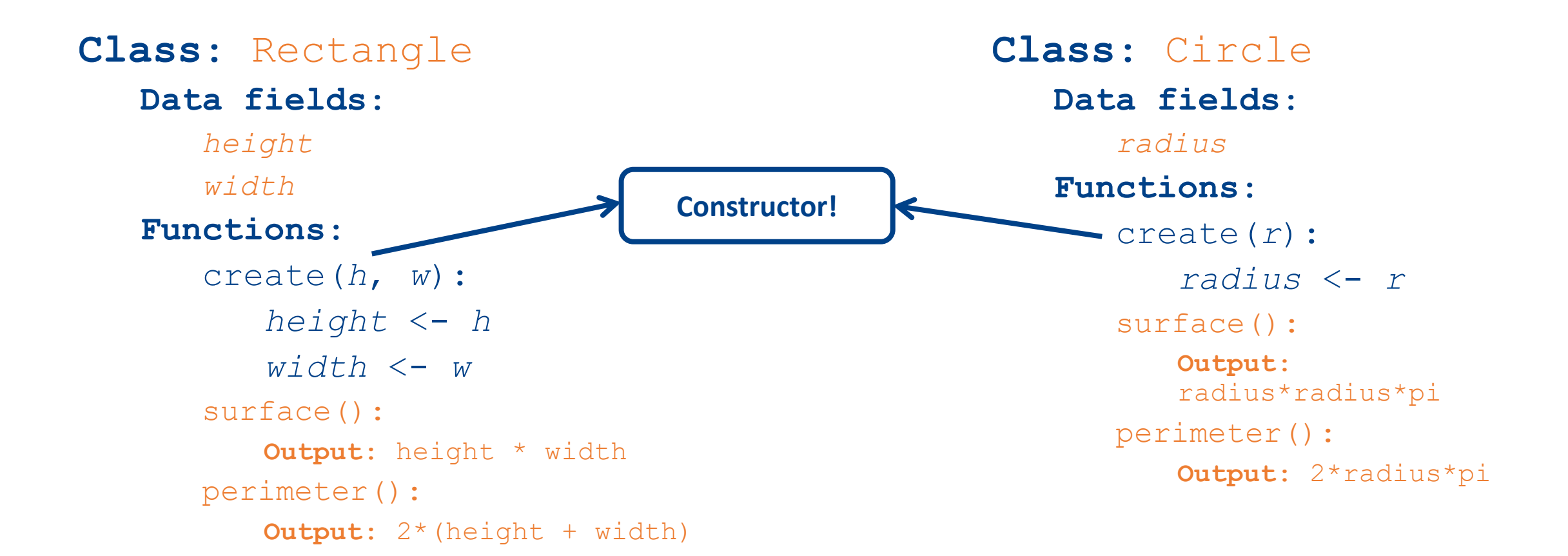

### • **Encapsulation**

- Data (fields) and methods that require that data **placed together**
- Data and methods made *private* or *public*
- Private fields (and methods) cannot be accessed/changed by object-external code, i.e., other objects
- Public methods (and fields) are what the object exposes to "the world"
- Python has classes/objects but *doesn't have* private methods

**Class**: Rectangle **Data fields**: *height width* **Functions**: create(*h*, *w*): *height* <- *h width* <- *w* surface(): **Output**: height \* width perimeter(): **Output**: 2\*(height + width) **Pseudocode**

### • **Encapsulation**

- Data (fields) and methods that require that data **placed together**
- Data and methods made *private* or *public*
- Private fields (and methods) cannot be accessed/changed by object-external code, i.e., other objects
- Public methods (and fields) are what the object exposes to "the world"
- Python has classes/objects but *doesn't have* private methods

#### **Python code**

```
class Rectangle(object):
  def init (self, h, w):
    self.height = h
    self. width = wdef surface(self):
    return self.height * self.width
  def perimeter(self):
    return 2*(self.height + self.width)
```
### • **Abstraction**

- Extension of encapsulation: complex programs contain (tens of) thousands of lines of codes
- Encapsulation into classes provides a **layer of abstraction** – mental organization of code easier
- Every object exposes only high-level mechanism for interacting with it (in a sense, *interface*)
	- Abstracts away low-level inner workings
- If another object/code needs the *surface* of a Rectangle (or Circle), it just calls the method
	- Computation **abstracted away** from the calling object/code, it's the responsibility of the Rectangle class

#### **Python code**

```
class Rectangle(object):
  def init (self, h, w):
    self.height = h
    self. width = wdef surface(self):
    return self.height * self.width
  def perimeter(self):
    return 2*(self.height + self.width)
```
### • **Inheritance**

- Complex programs often involve dealing with **similar objects** (objects of the same *"type*")
- Similar objects have **similar properties**
	- Share some code and logic but not exactly the same
	- Rectangle and Circle both geometric shapes with a measurable surface and perimeter
- **Idea**: abstract away the "shared stuff" into something like a "parent class"
- Parent class can typically have multiple children classes that inherit from it
	- In most OO programming languages, a class can have only one parent
- **Abstract classes**: cannot be instantiated

### • **Inheritance**: let's slightly modify our Rectangle and Circle classes

**Class**: Rectangle **Data fields**: *color height width* **Functions**: create(*h*, *w, c*): *height* <- *h width* <- *w color <- c* surface(): **Output**: height \* width perimeter(): **Output**: 2\*(height + width) change\_color(c\_new): color <- c\_new

**Class**: Circle **Data fields**: *color radius* **Functions**: create(*r, c*): *radius* <- *r color <- c* surface(): **Output**: radius\*radius\*pi perimeter(): **Output**: 2\*radius\*pi

change\_color(c\_new): color <- c\_new

### • **Inheritance**: a **parent class** GeoShape that Rectangle and Circle inherit from

**Class**: GeoShape **Data fields**: *color* **Functions**: create(*c*): *color <- c* surface(): # cannot be implemented perimeter(): # cannot be implemented change\_color(c\_new): color <- c\_new

**Class**: Rectangle **inh GeoShape Data fields**: *height width* **Functions**: create(*h*, *w, c*): parent.create(c) *height* <- *h width* <- *w* surface(): **Output**: height \* width perimeter(): **Output**: 2\*(height + width)

*radius* **Functions**: create(*r, c*): parent.create(c) *radius* <- r surface(): **Output**: height \* width perimeter(): **Output**: 2\*(height + width)

**Class**: Circle **inh GeoShape**

**Data fields**:

### • **Inheritance**: a **parent class** GeoShape that Rectangle and Circle inherit from

```
class GeoShape(object):
 def init (self, c):
    self.color = c
```

```
def surface(self):
  raise NotImplementedError(".")
```

```
def perimeter(self):
  raise NotImplementedError(".")
```

```
def change color(self, c new):
  self.color = c_new
```

```
class Rectangle(GeoShape):
 def init (self, h, w, c):
   super(). init (c)
   self.height = h
   self. width = w
```

```
def surface(self):
  return self.height * self.width
```

```
def perimeter(self):
  return 2*(self.height + self.width)
```

```
class Circle(GeoShape):
 def init (self, r, c):
   super(). init (c)
   self.radius = r
```

```
def surface(self):
  return self.radius**2 * math.pi
```

```
def perimeter(self):
 return 2*self.radius*math.pi
```

```
rec1 = Rectangle(2, 5, "blue")print(rec1.color)
rec1.change_color("red")
print(rec1.color)
```

```
circ1 =  2 = circle(10, 10)print(circ1.color)
circ1.change_color("yellow")
print(circ1.color)
```
### • **Polymorphism**

- Children may have **a different implementation of a method** (between them and) compared to the parent
- But we can still call **the same function** for objects of different children classes (all classes that inherit the same parent class)

```
rec1 = Rectangle(3, 7, "violet")
rec2 = Rectangle(6, 2, "pink")circ1 =  2 \text{ circle} (6, "orange")
circ2 = Circle(4, "white")
```

```
shapes = [rec1, circ1, rec2, circ2]for gs in shapes:
 print(gs.surface())
```
# Declarative Programming

- We will focus on **functional programming**, the main branch of DP
	- Based on lambda calculus, a framework developed by Alonzo Church
	- Computation via (only) functions

### • Everything is a **function**

- Programming paradigm where we declare everything as calls to functions
- "What to solve", rather than "how to solve" (imperative)

### • **Statelessness**

- No (global) program state beyond the functions
	- No variables that store values, so that some other code can access them later
- Information sharing exclusively though function inputs and outputs
- No loops: iteration implemented via recursion!

# Declarative Programming

### • We will focus on **functional programming**, the main branch of DP

- Based on lambda calculus, a framework developed by Alonzo Church
- Computation via (only) functions

### • **Expressions** instead of statements

- Expressions are evaluated to produce a value
- Statements are executed, i.e., assign values to variables (create **state**)

### • **Pure functions** have two main properties**:**

- 1. Always give the same value (output) for the same argument (input)
- **2. No side-effects**: do not modify inputs nor local/global variables
	- The values of variables can only be read (not (over)written): **referential transparency**
	- No state change (actually, no state at all): **statelessness**

# Pros and Cons of Functional Programming

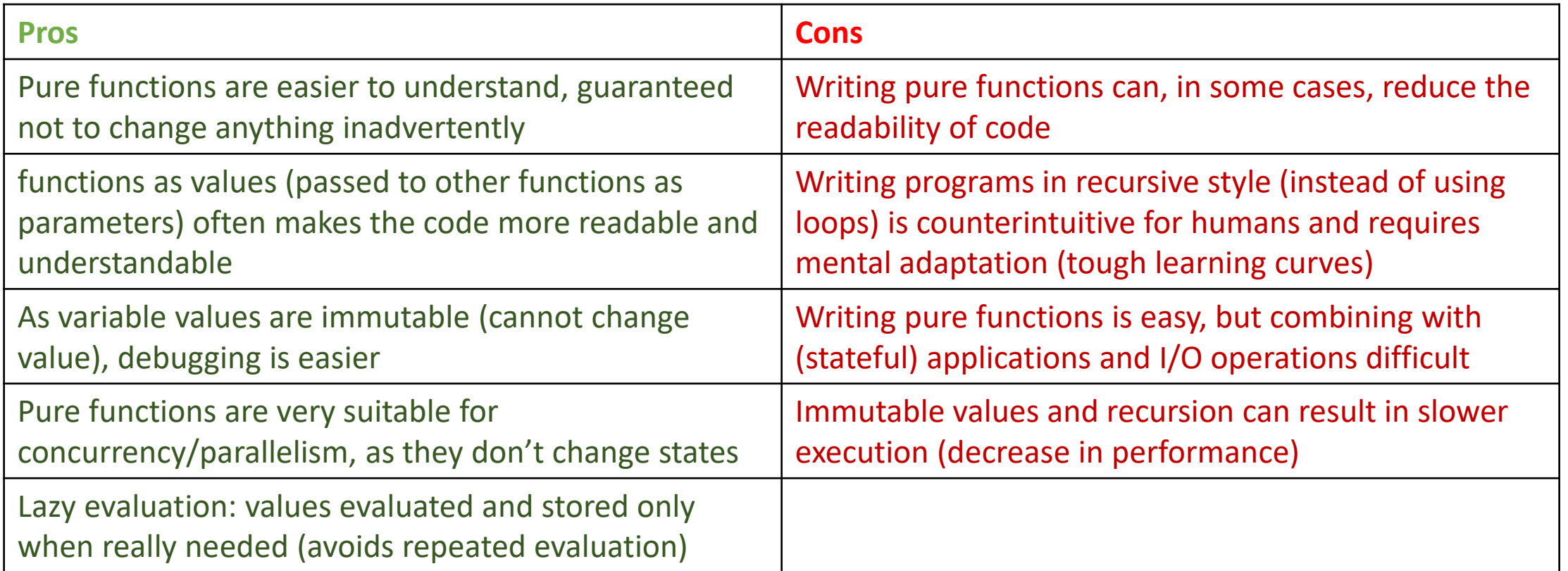

• **Multi-paradigm languages:** popular programming languages (Python, Java, C++, C#) are "generally imperative", but support functional programming to some extent

- **•** "Imperative" languages support some degree of functional programming
- Functions "first-class citizens": anything you can do with "data" (variables), you can do with functions
	- Functions can be assigned to variables (same as data)

```
def func(x):
  print("Priting the provided input: " + str(x))
func(10)# function can be assigned to a variable
some other variable = func
some other variable("will print this too")
```
### • Anonymous functions:

- Function without a name, defined **", on the fly"**, where you need it (instead of with "def")
- Typically for specific functions needed in a particular context that won't be reused across contexts
- In Python: with "lambda" keyword

```
lambda <parameter list>: <expression>
```

```
# anonymous functions
square = lambda x : x*x # or x**2print(square(5))
numbers = [1, 2, 3, 4, 5]for n in numbers:
  print(square(n))
```
### • Anonymous functions:

- Function without a name, defined **", on the fly"**, where you need it (instead of with "def")
- Typically for specific functions needed in a particular context that won't be reused across contexts
- In Python: with "lambda" keyword

```
lambda <parameter_list>: <expression>
```
• Not necessary to assign a variable to a lambda expression before calling it

 $(\text{lambda } x1, x2, x3: x1 + x2 + x3)$  (9, 6, 6)

### • **Map** and **Filter**

- Built-in Python functions that fit the functional programming
- Take another function as an argument
- Designed to allow those who want to code **functionally** to **avoid looping**
- map(<f>, <iterable>)
	- $\cdot$  <f> is a function to be applied on every element of <iterable> (list or array)

def square(x): return x\*\*2

numbers =  $[1, 2, 3, 4, 5]$ 

```
# iterator not a list, a function still
iterator = map(square, numbers)
```

```
# can "evaluate" by casting to a list
squared numbers = list(iterator)
```
#### **Functional**

def square(x): return x\*\*2

```
numbers = [1, 2, 3, 4, 5]
```

```
# iterator not a list, a function still
iterator = map(square, numbers)
```

```
# can "evaluate" by casting to a list
squared numbers = list(iterator)
```
#### **Imperative (Procedural)**

```
def square(x):
 return x**2
```
numbers =  $[1, 2, 3, 4, 5]$ 

# instantiating empty list squared\_numbers = []

# iterating over numbers for n in numbers: squared numbers.append(square(n))

### • **Map** and **Filter**

- Built-in Python functions that fit the functional programming
- Take another function as an argument
- Designed to allow those who want to code **functionally** to **avoid looping**
- filter(<f>, <iterable>)
	- <f> is a boolean function, returns either True or False for each element of <iterable> (list or array)
- map and filter can be combined with anonymous functions (lambda)

```
def is even(x):return x \times 2 == 0
```

```
numbers = [1, 2, 3, 4, 5]
```

```
# iterator not a list, a function still
iterator = filter(is even, numbers)
```

```
# can "evaluate" by casting to a list
even numbers = list(iterator)
```

```
num minus one = map(lambda x : x-1, numbers)
odd numbers = filter(lambda x: x\ == 1, numbers)
```
### Content

- Building blocks of algorithms
- Algorithmic/programming paradigms
- Determinism in algorithms

## Finite & deterministic algorithms

• In this course, we will (for the most part) deal with **finite** and **deterministic** algorithms

An algorithm is **finite** if it terminates in a finite numbers of steps for any given input

**Deterministic algorithm**

**Finite algorithm**

An algorithm that **returns a consistent result for any given input**. That means that if the algorithm is executed multiple times with the **same input**, it will produce the **same output** every time.

**Non-deterministic algorithm**

Algorithms that are **not guaranteed to return the same output for the same input**. In AI & DS, nondeterministic algorithms are most often **stochastic**, which means that the source of non-determinism is randomization (i.e., a random process).

### Non-deterministic vs. Stochastic

- **Stochasticity** means there is randomness
- Every **stochastic algorithm** is non-deterministic but not every nondeterministic algorithm is necessarily stochastic
	- That is, there are other causes of non-determinism as well
	- Output needs to depend on something additional, not just input

```
def non det func(x):
  now = datetime.now()if now.second % 2 == 0:
    return x + 1
  else:
    return x + 2Non-deterministic, not stochastic
                                  import random
                                  def stochastic func(x):
                                    return x + random.randint (0, 5)Stochastic
```
### Questions?

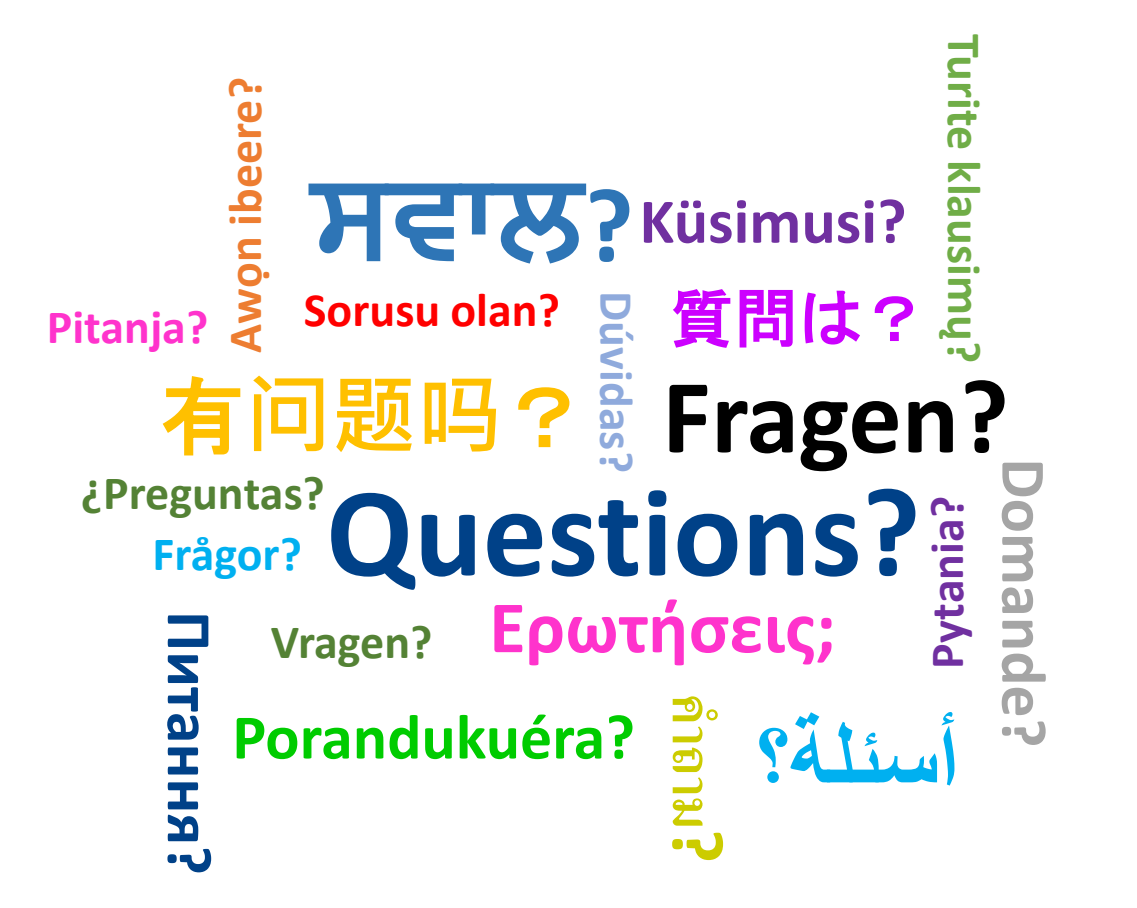